## SAP ABAP table /MRSS/C\_ONCALL\_D {Describes the On Call Type Determination}

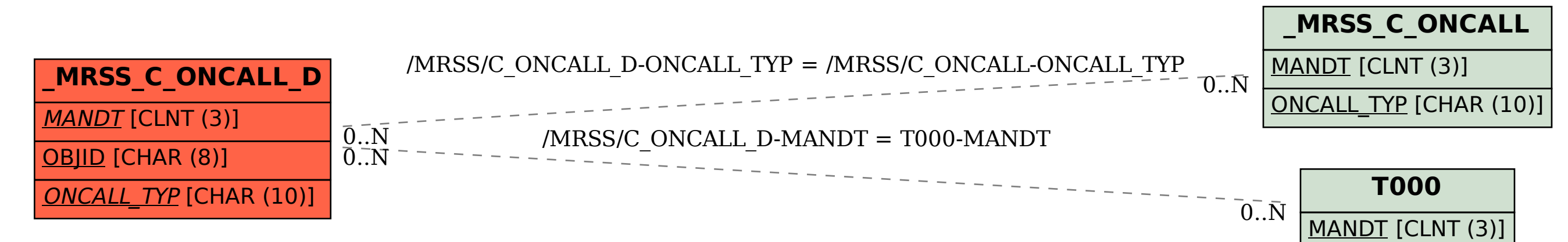